# **OPO Compensation**

## **Setup**

```
Needs"Controls`LinearControl`"
$TextStyle  FontFamily  "Helvetica", FontSize  13;
plotopt = PlotStyle \rightarrow \{\{\text{Thickness} [0.007], RGBColor [1, 0, 0]\},\}Thickness 0.007, RGBColor 0, 0, 1,
                     Thickness 0.007, RGBColor 0.1, 0.7, 0.2,
                     Thickness 0.007, RGBColor 0.5, 0.5, 0.2;
parr1_, r2_ : 1
                        1  r1  1  r2
polef_, p_ : 1
                       1   f  p
zerof_, p_ : 1   f  p
\texttt{pole}[\texttt{f}_-, \texttt{p}_-, \texttt{Q}_-] := \frac{1}{1 + \texttt{i}~\frac{1}{\texttt{Q}}~\frac{\texttt{f}}{\texttt{p}} - 1}\frac{f}{p} - (f / p)<sup>2</sup>
1<br>zero[f<sub>_,</sub> p<sub>_,</sub> 0<sub>_]</sub> := 1 + i<sub>0</sub>
                                   Q
                                      f<br>— - (f / p)<sup>2</sup><br>p
```
## Target

 $\text{targ}[f_{-}] := \text{zero}[f, 12, 1] \text{ pole}[f, 8]^2 \text{ pole}[f, 10]$ ;  $comp[f_]: = pole[f, 4]$ ;

 $\texttt{BodePlot} \left[ \, \{ \texttt{targ} \, [\, \texttt{f} \, ] \, , \, \texttt{comp} \, [\, \texttt{f} \, ] \, \}, \, \{ \texttt{f} \, , \, \texttt{1}, \, \texttt{100} \, \}, \, \texttt{plotopt} \, , \, \texttt{BaseStyle} \, + \, \texttt{\$TextStyle} \, , \, \texttt{XAxisLabel} \, + \, \texttt{"kHz"} \, \}$ 

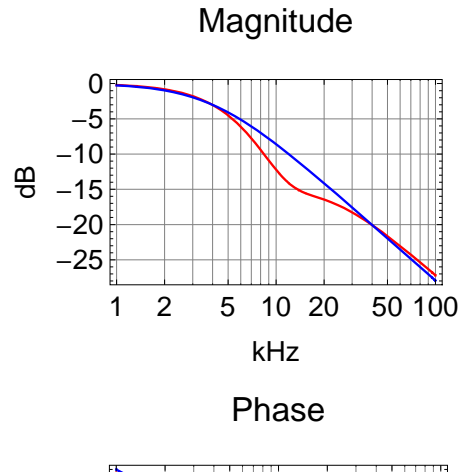

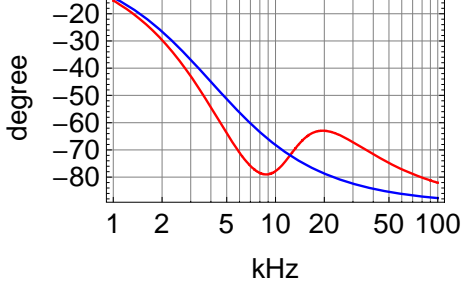

Notch Circuit

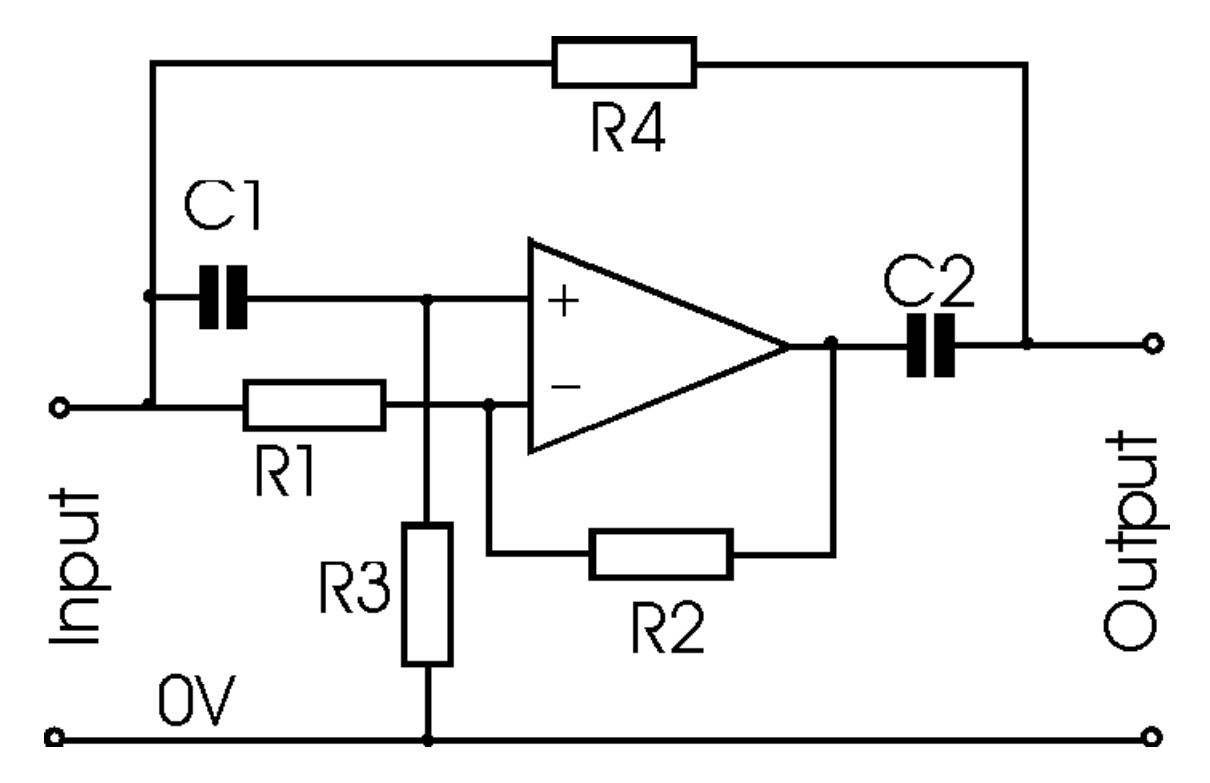

#### **Equations**

C3 is at the output to ground.

 $eq1 = \frac{vp - vin}{1}$ **s C1**  $+\frac{vp}{R3} = 0$ **e**q2 =  $\frac{vm - vin}{R1} + \frac{vm - vo}{R2} = 0$  $eq3 = v$ m =  $v$ **p**  $eq4 = R3 == R4$  $eq5 = C1 = C2$ **eq6** =  $\frac{\text{vout} - \text{vo}}{\frac{1}{\text{s C2}} + \text{Rdamp}}$  $+\frac{\text{vout} - \text{vin}}{\text{R4}} + \frac{\text{vout}}{\text{1}}$ **s C3 0 Solveeq1, eq2, eq3, eq4, eq5, eq6, vout, vp, vm, R4, C2, vo sol vout .** . .[1]<br>vin  $Limit[sol, s \rightarrow 0]$  $\text{Collect}\left[\text{Simplify}\left[\frac{\text{Numerator}\left[\text{sol}\right]}{\text{N}}\right]\right]$ **k**or[sol]<br> **R1** *n***<sub><b>R1**</sub> *n n***<sub><b>Q**</sub> *n n***<sub><b>c**</sub> *n n n***<sub></sub>
<b>***n n***<sub>
<b>***n***<sub>
<b>***n***</del>
<b>***n n n n n***<b>***n n***<b>***n n n n n***<b>***n n n n n n </sub></sub>*  $z$ **sol** = Solve $\left[\frac{\text{Numerator}[\text{sol}]}{\text{R1}}\right] = 0$  /. Rdamp  $\rightarrow$  0 /. R2  $\rightarrow$  R1 -  $\frac{\text{R1}}{Q}$  /. C1  $\rightarrow$   $\frac{1}{\omega \text{R3}}$ , s $\left]$  // PowerExpand  $\text{Collect}\left[\text{Simplify}\left[\frac{\text{Denominator}\left[\text{sol}\right]}{\text{p1}}\right.\right]$ **R1 R1 .** Rdamp  $\rightarrow$  0 , s , Rd  $\texttt{psol} = \texttt{Solve}\Big[\texttt{Denominator}\big[\texttt{sol}\big] \approx 0 \text{ /. } \texttt{Rdamp} \rightarrow 0 \text{ /. } \texttt{R3} \rightarrow \frac{1}{\omega \text{ C1}}, \text{ s}\Big]$ vp<br>
— + Cl s (-vin + vp) == 0<br>R3  $\frac{-\text{vin} + \text{vm}}{\text{R1}} + \frac{\text{vm} - \text{vo}}{\text{R2}} = 0$  $vm = vp$  $R3 = R4$  $C1 = C2$ C3 s vout +  $\frac{-\text{vin} + \text{vout}}{R4}$  +  $\frac{-\text{vo} + \text{vout}}{R\text{damp} + \frac{1}{\text{c2 s}}}$  $== 0$  $\{\mathrm{vout} \rightarrow (\mathrm{R1} + \mathrm{C1} \mathrm{R1} \mathrm{R3} \mathrm{s} - \mathrm{C1} \mathrm{R2} \mathrm{R3} \mathrm{s} + \mathrm{C1} \mathrm{R1} \mathrm{R4amp} \mathrm{s} + \mathrm{C1}^2 \mathrm{R1} \mathrm{R3}^2 \mathrm{s}^2 + \mathrm{C1}^2 \mathrm{R1} \mathrm{R3} \mathrm{R4amp} \mathrm{s}^2) \mathrm{vin}$  /  $(R1 (1 + C1 R3 s) (1 + C1 R3 s + C3 R3 s + C1 Rdamp s + C1 C3 R3 Rdamp s^2))$  $(R1 + C1 R1 R3 s - C1 R2 R3 s + C1 R1 Rdamp s + C1<sup>2</sup> R1 R3<sup>2</sup> s<sup>2</sup> + C1<sup>2</sup> R1 R3 Rdamp s<sup>2</sup>)$  $(R1 (1 + C1 R3 s) (1 + C1 R3 s + C3 R3 s + C1 Rdamp s + C1 C3 R3 Rdamp s^2))$ 1

$$
1 + \frac{s^{2}}{\omega^{2}} + \frac{s}{Q\omega}
$$
\n
$$
\left\{ \left\{ s \to \frac{-\omega - \sqrt{\omega^{2} - 4Q^{2}\omega^{2}}}{2Q} \right\}, \left\{ s \to \frac{-\omega + \sqrt{\omega^{2} - 4Q^{2}\omega^{2}}}{2Q} \right\} \right\}
$$
\n
$$
1 + (2 \text{ CI R3} + \text{C3 R3}) s + (C1^{2} R3^{2} + C1 C3 R3^{2}) s^{2}
$$
\n
$$
\left\{ \left\{ s \to -\omega \right\}, \left\{ s \to -\frac{C1\omega}{C1 + C3} \right\} \right\}
$$

#### **Parameters**

**prm** =  ${C1 → 3.3*^{-0}}$ , R3  $→ 3.34*^{0}$ , R1  $→ 3.34*^{0}$ , R2  $→ 100$ , C3  $→ 4.7*^{0}-9$ , Rdamp  $→ 100$  $\{C1 \rightarrow 3.3 \times 10^{-9}$ , R3  $\rightarrow 3340$ ., R1  $\rightarrow 3340$ ., R2  $\rightarrow 100$ , C3  $\rightarrow 4.7 \times 10^{-9}$ , Rdamp  $\rightarrow 100$ sol /. prm (\* s polynominal \*) **1**  $\frac{1}{2 \pi C1 R3}$  /. prm (\* frequency of zeroes and one of the poles \*) **R1 R1** - **R2** /. prm (\* Q of zeroes \*) **C1 C1 C3 . prm shift of one of the poles** 0.000299401  $(3340.+0.0368135 s +4.17907 \times 10^{-7} s^2)$  $(1 + 0.000011022 \text{ s})$   $(1 + 0.00002705 \text{ s} + 5.18034 \times 10^{-12} \text{ s}^2)$ 14 439.8 1.03086 0.4125

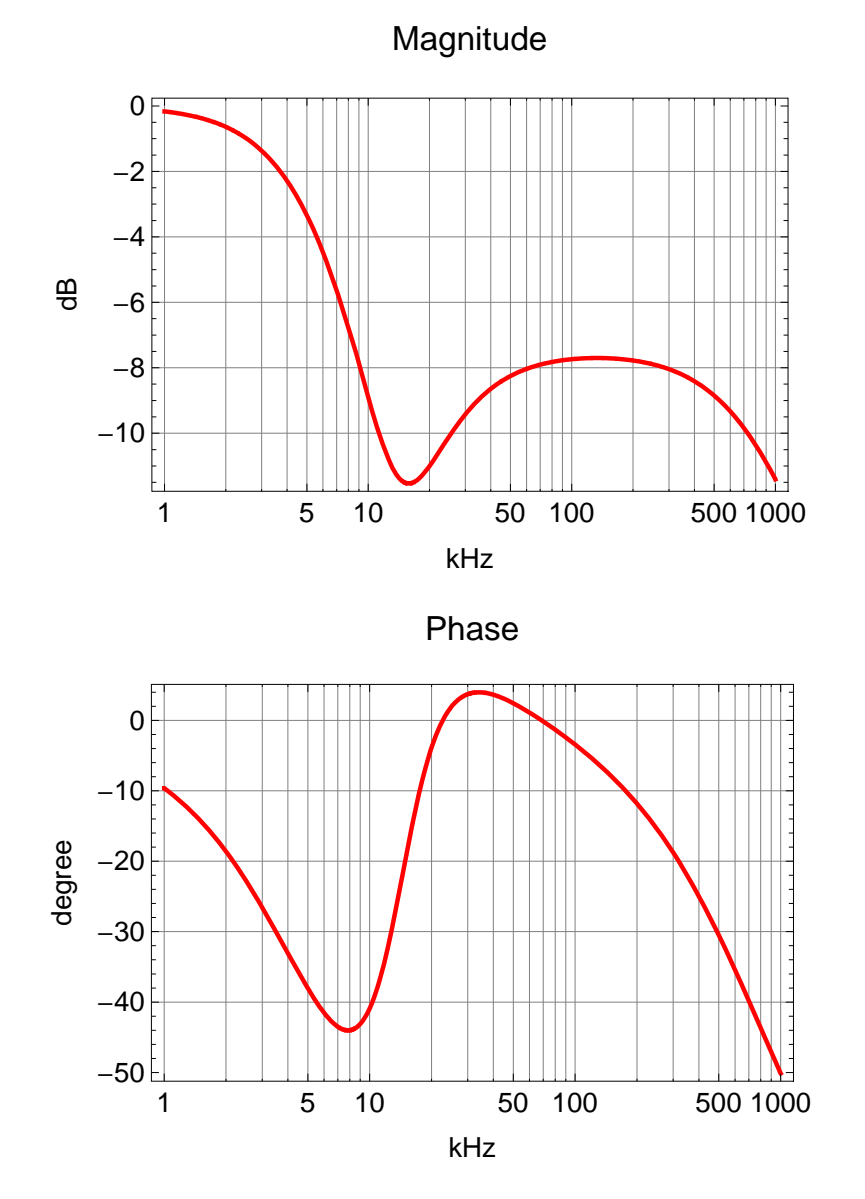

**BodePlotsol . prm . s <sup>2</sup> 1\*^3 f, f, 1, 1000, plotopt, BaseStyle \$TextStyle, XAxisLabel "kHz"**

### **Damping**

**prm** = {C1 → 3.3\*^-9, R3 → 3.34\*^3, R1 → 3.34\*^3, R2 → 100, C3 → 4.7\*^-9, Rdamp → 100}  $\left\{\text{C1} \rightarrow 3\text{ .}3\times10^{-9} \text{, R3} \rightarrow 3340 \text{.}, \text{ R1} \rightarrow 3340 \text{.}, \text{ R2} \rightarrow 100 \text{, C3} \rightarrow 4\text{.}7\times10^{-9} \text{, Rdamp} \rightarrow 100 \right\}$ 

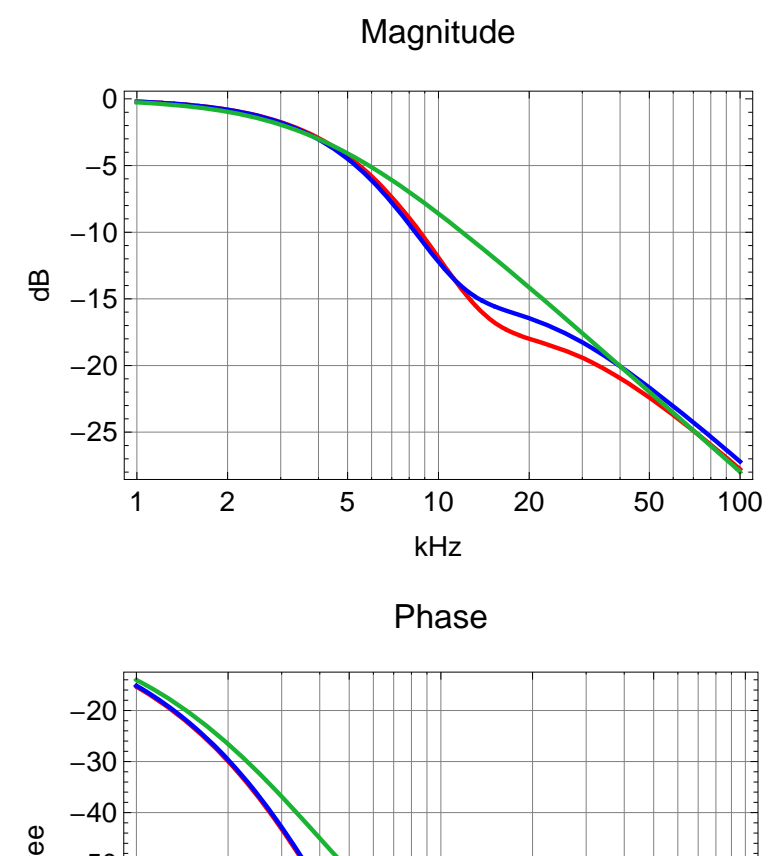

 $BodePlot[{pole[f, 10] sol // . perm / . s \rightarrow 2\pi i 1*^3 f, targ[f], comp[f]},$ **f, 1, 100, plotopt, BaseStyle \$TextStyle, XAxisLabel "kHz"**

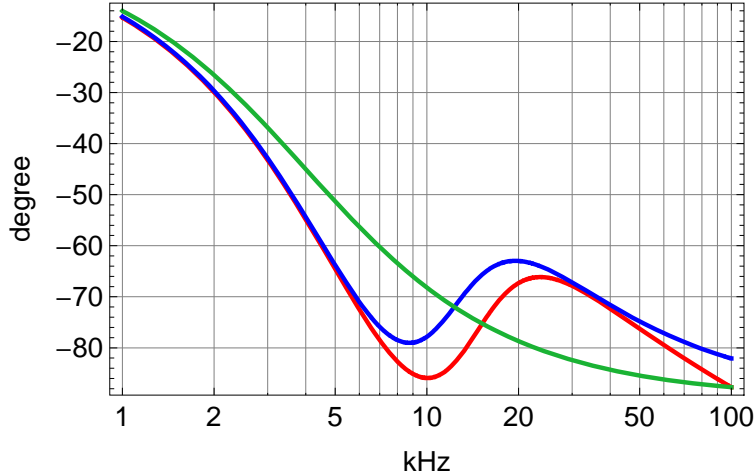

Solve<sup>[Numerator<sup>[sol] = 0</sup> /. s  $\rightarrow$  -2 $\pi$ f, f] /. prm (\* zero frequencies \*)</sup>  $\sqrt{(f / . 2[1]) (f / . 2[2])}$  // Chop  $(*$  frequency \*)

 $\sqrt{2 \sin[\text{Arg}[\text{i} \text{f}/.8\% \text{[2}]]]}$  $(* Q * )$ 

**1**

 $\texttt{Solve} \left[ \texttt{Denominator}\left[\texttt{sol}\ / \ . \ \texttt{Rdamp} \rightarrow 0 \right]\ =\ 0 \ / \ . \ \texttt{s} \rightarrow -2 \ \pi \ \texttt{f} \ , \ \texttt{f} \left]\ / \ . \ \texttt{prm}\ (\ast \ \texttt{pole}\ \texttt{frequencies}\ \ \ast) \right]$  ${f f \rightarrow 7010. - 12381.6 \text{ i}}$ ,  ${f \rightarrow 7010. + 12381.6 \text{ i}}$ 

14 228.3

1.01486

 ${f f \rightarrow 14439.8}, {f \rightarrow 5956.4}$ 

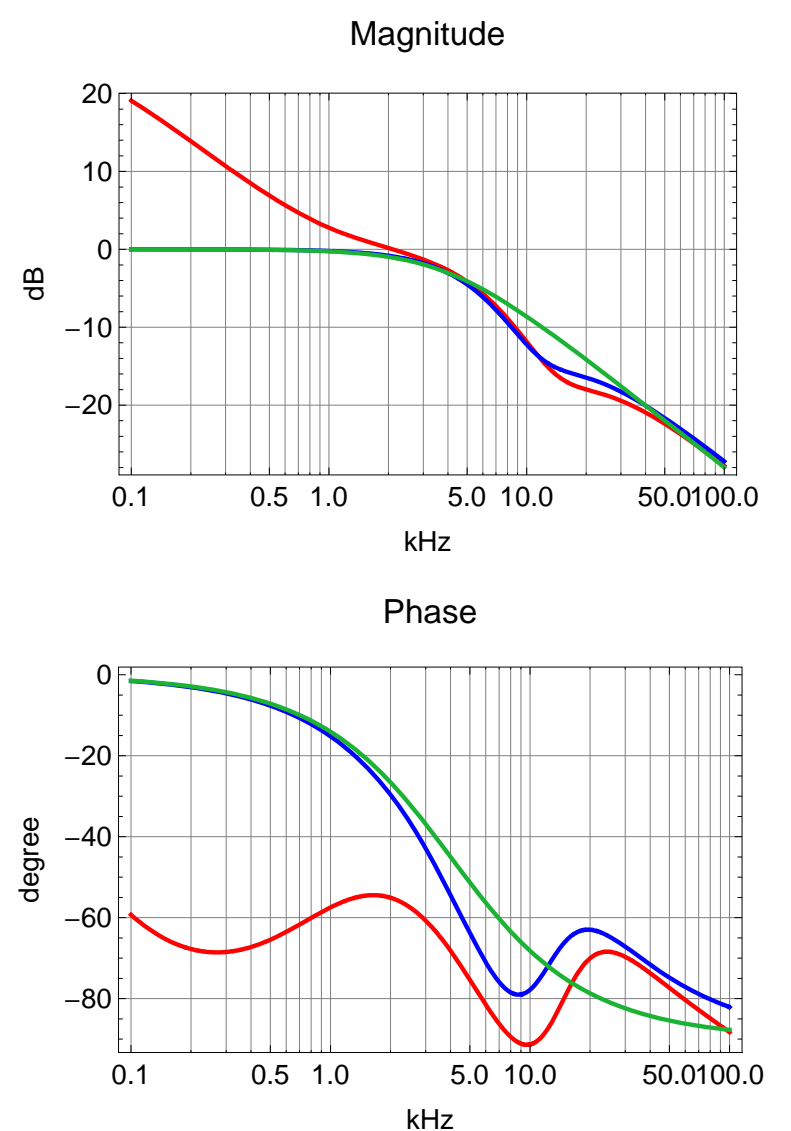

**BodePlot** $[20 \text{ pole}[\texttt{f}, 0.05]$  **zero** $[\texttt{f}, 1]$  **pole** $[\texttt{f}, 10]$  **sol**  $\prime$ . **prm**  $\prime$ . **s**  $\rightarrow$  2 $\pi$ **i**  $1^{*\wedge}3$ **f**, targ $[\texttt{f}],$  comp $[\texttt{f}]\}$ , **f, .1, 100, plotopt, BaseStyle \$TextStyle, XAxisLabel "kHz"**